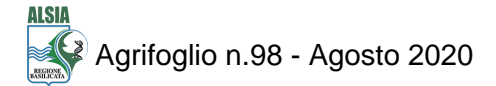

**Focus**

# **Dalle cartografie storiche ai dati telerilevati**

**Nuovi software geografici possono aiutare nello studio delle dinamiche dei paesaggi rurali**

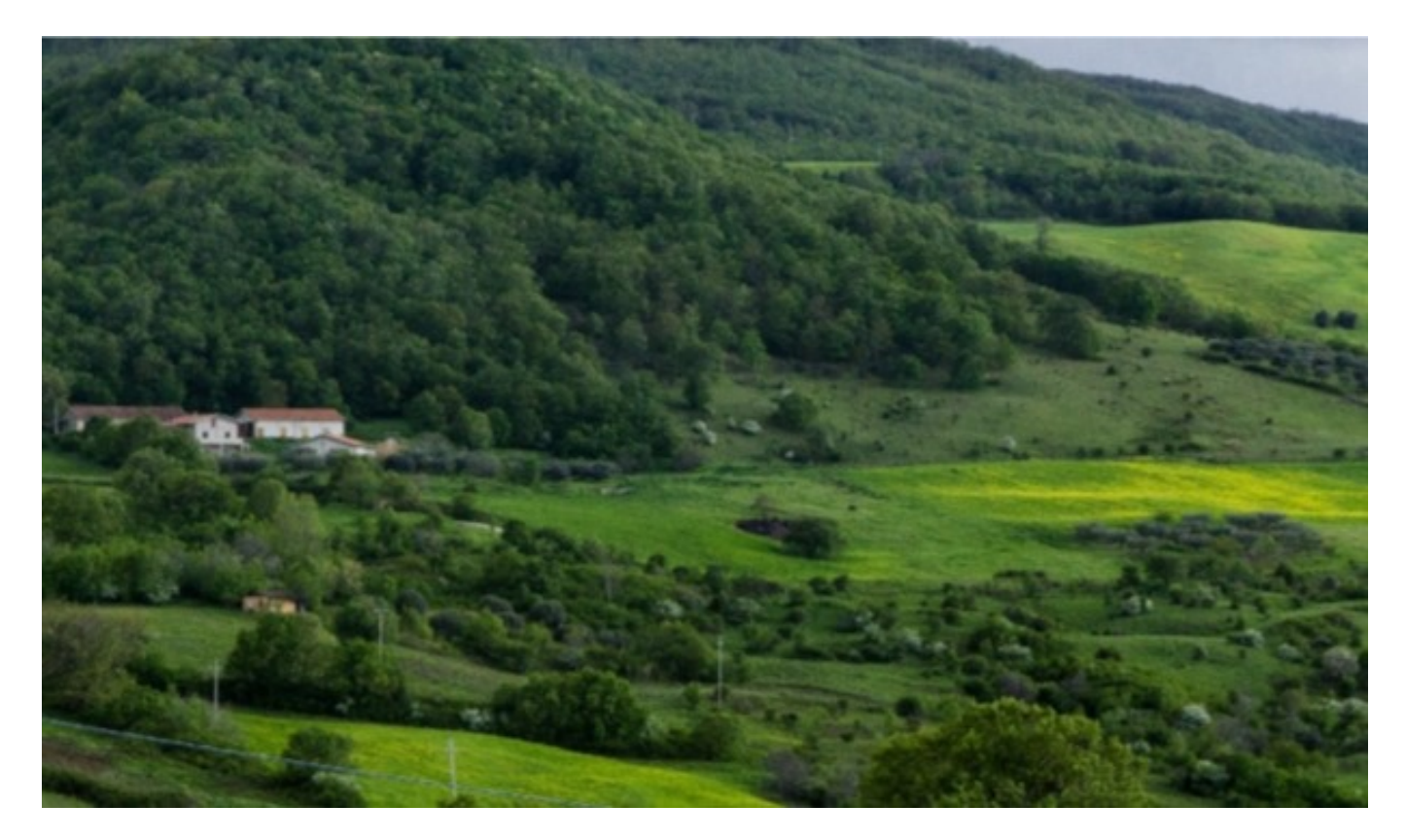

Tipico paesaggio agro-forestale delle aree interne della Basilicata (Comune di Pietragalla-PZ).

Data: 06 ago 2020

Giuseppe Cillis - Dottorato in Scienze Agrarie, Forestali e degli Alimenti.

L'articolo viene pubblicato nell'ambito della collaborazione avviata tra la rivista AGRIFOGLIO e la Scuola di Scienze Agrarie, Forestali, Alimentari e dell'Ambiente dell'Università della Basilicata.

In Italia la caratterizzazione dei diversi paesaggi è legata fortemente alle attività agricole tradizionali che, dalle montagne fino alle pianure, hanno modellato il territorio adattandosi ad esso. Oltre all'interesse culturale e turistico, molti di questi paesaggi possiedono una notevole valenza ecologica, andando a definire specifici ecosistemi semi-naturali ricchi di molte specie floristiche e faunistiche protette a livello comunitario.

Per lo studio dei paesaggi, vista la complessità del sistema, è necessario utilizzare un approccio sia multidisciplinare che multi-temporale. Il parametro cronologico permette di comprendere "quando" un

dato paesaggio si è concretizzato, ma soprattutto consente di studiar "come" lo stesso si è evoluto nel tempo. Per ricostruire il paesaggio prima dell'avvento della cartografia moderna, è necessario utilizzare diverse tipologie di fonti, tra cui la cartografia storica.

Per la Basilicata, ne esistono diverse in scala e di tipo iconografico (Figura 1) che, anche se con alcuni limiti di tipo tecnico, sono una valida fonte di dati in grado di fornire delle informazioni geo-localizzate sulla copertura e l'uso del suolo.

## **Figura 1. Due esempi di carte storiche processate: a sinistra una parte del Monte Vulture (1851) ed a destra parte del Comune di Forenza (1829). Fonte: Archivio di Stato di Potenza**

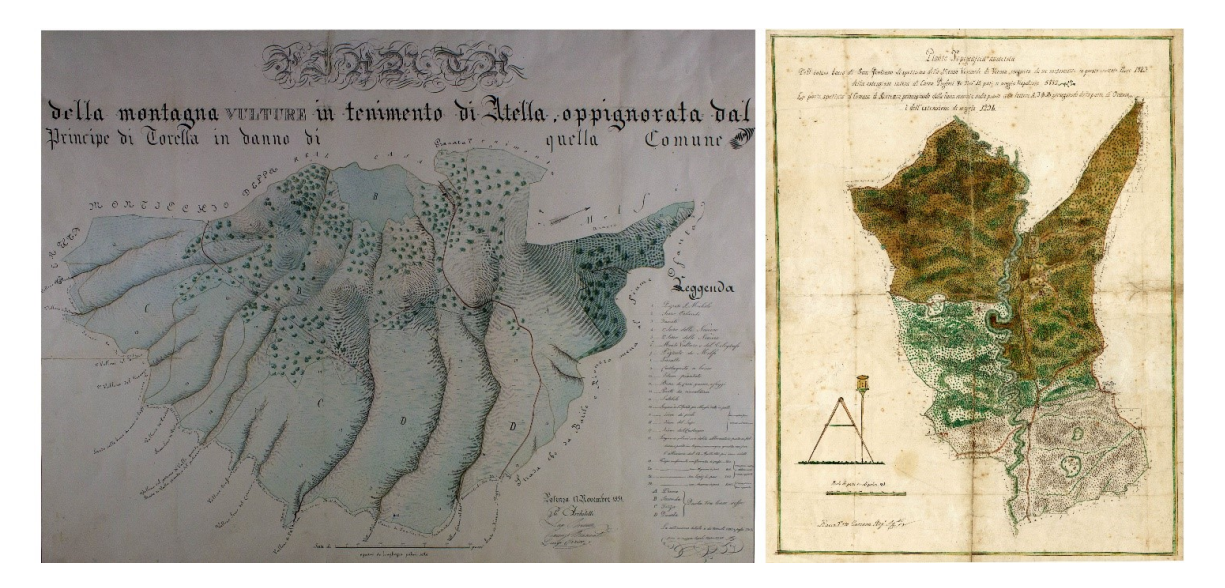

Attraverso i nuovi software geografici è possibile geo-referenziare e digitalizzare alcune di queste carte, con un margine di errore molto contenuto. Infatti, grazie all'incremento dell'interoperabilità tra diversi software GIS *open source* (*Geographic Information System – Sistemi Informativi Geografici*), è possibile manipolare accuratamente le cartografie storiche e compararle con le moderne carte topografiche, tematiche, foto aree, ortofoto e, addirittura, con le più recenti immagini satellitari. Proseguendo nella ricostruzione temporale, un ulteriore strato informativo utilizzabile è quello relativo alla prima carta topografica realizzata per l'intero Sud d'Italia dall'ex Istituto Topografico Militare a partire dal 1870. Queste, oltre a fornire anche una banca dati di toponimi di notevole interesse, permettono la ricostruzione tridimensionale del territorio grazie alla presenza di curve di livello.

Per i periodi successivi, è possibile processare ed elaborare le prime foto aeree (di proprietà dell'Istituto Geografico Militare Italiano - IGMI) disponibile per gli anni 1953/1955. Con opportune tecniche di rettifica e georeferenziazione è possibile, infatti, effettuare operazioni di fotointerpretazione con rilevante accuratezza. Oltre ad ulteriori tipologie di foto aree disponibili per gli anni '70, di più semplice utilizzo sono le ortofoto digitali bianco e nero (B/N) o a colori, molte delle quali liberamente consultabili ed integrabili all'interno dei GIS e che forniscono, a partire dal 1988, ulteriori anni di analisi.

Infine, grazie alle nuove funzionalità di questi software, è anche possibile "sovrapporre" questi strati informativi a quelli derivanti dall'elaborazione delle immagini satellitari, liberamente utilizzabili, del programma "Copernicus" ed in particolare quelle del satellite Sentinel-2. La loro implementazione e classificazione, oltre a consentire la *detection* della copertura del suolo, permette anche di valutare, ad esempio, le condizioni vegetative delle diverse superfici agricole e forestali grazie all'applicazioni di specifici indici.

Grazie ai diversi *tools* a disposizione, è possibile armonizzare e rendere comparabili tutti i dati multi-temporali ed applicare analisi geospaziali di diverso tipo ed a differente livello in relazione alle esigenze e agli obiettivi prefissati; pertanto, è possibile condurre analisi da utilizzare per la semplice divulgazione fino allo sviluppo di un Sistema Spaziale di Supporto alle Decisioni (Spatial Decision Support System - SDSS) utilizzabile in ambito pianificatorio.

### **I paesaggi lucani: alcuni casi studio**

L'applicazione di queste tecniche è stata impiegata per ricostruire alcuni paesaggi lucani, assunti in qualità di casi di studio, o per valutare le problematiche dovute alla trasformazione del territorio agro-forestale tipico delle aree interne.

1. Area del Vulture

Uno dei paesaggi rurali storici nell'area del Vulture è rappresentato dai castagneti che, oltre al notevole valore estetico, identitario ed economico, possiedono anche un rilievo naturalistico riconosciuto a livello europeo.

Partendo dalla cartografia storica riportata in Figura 1, georeferenziata e digitalizzata con opportune tecniche, è stato possibile ricostruire come appariva nel 1851 il versante Est/Sud-Est del Monte Vulture e perimetrare una parte dei castagneti del Comune di Atella. Questi possono essere perimetrati e analizzati nel tempo utilizzando diverse supporti cartografici (Figura 2) e, successivamente, è possibile applicare metodologie per specifiche indagini come ad esempio l'utilizzo di metriche del paesaggio o indici di qualità che permettono una valutazione anche da un punto di vista ecologico e visuale.

**Figura 2: Perimetro dei castagneti cartografati in Figura 1 e sovrapposti a diverse tipologie di geodato (foto aeree 1955; ortofoto 2013; dati satellitari Sentinel-2 2018).**

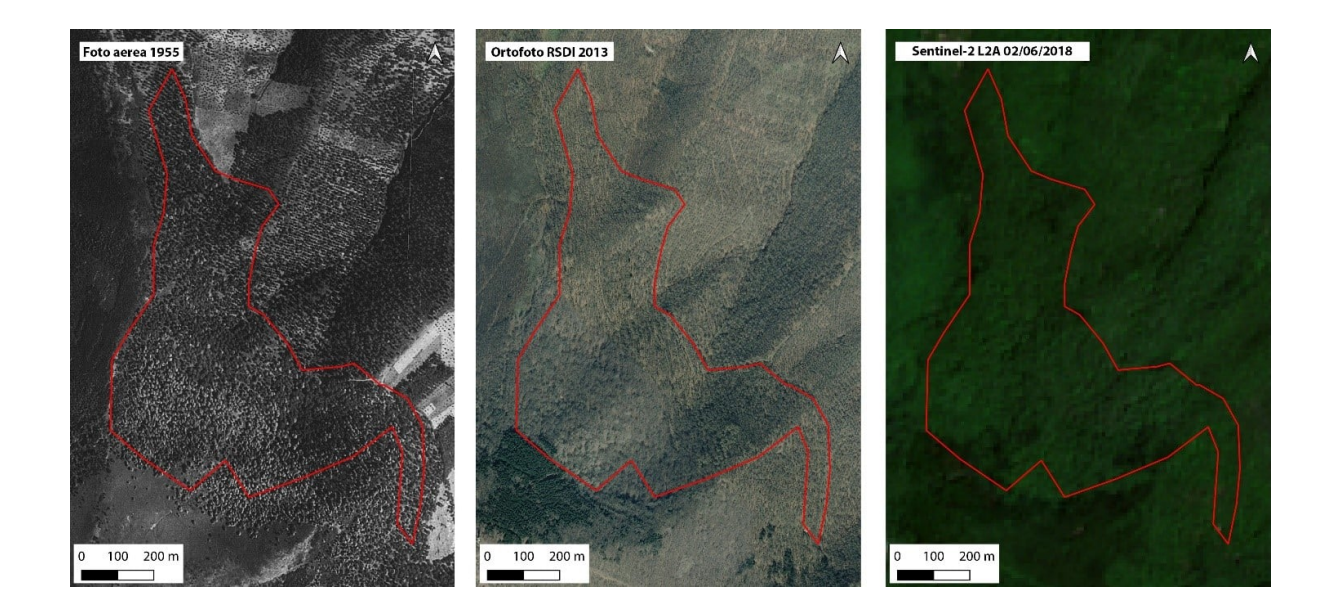

#### 1. Area dell'Alto Bradano

Un altro caso di studio è quello relativo ad una parte del territorio del Comune di Forenza (PZ), ricadente nell'area dell'Alto Bradano. In questo caso, una ricostruzione delle trasformazioni della copertura del suolo di quasi 200 anni (Figura 3), ha messo in evidenza un problema tipico delle aree interne marginali della Basilicata, ovvero quello dell'abbandono delle attività agricole e conseguente scomparsa di caratteristici paesaggi agro-forestali. Questo primo studio rientra in un lavoro più ampio, e che riguarda altri paesaggi dell'Alto Bradano, focalizzato ad implementare un'indagine a livello dei singoli comuni (Pietragalla, Acerenza ed altri).

#### **Figura 3. Ricostruzione della copertura del suolo per il caso di studio nel Comune di Forenza.**

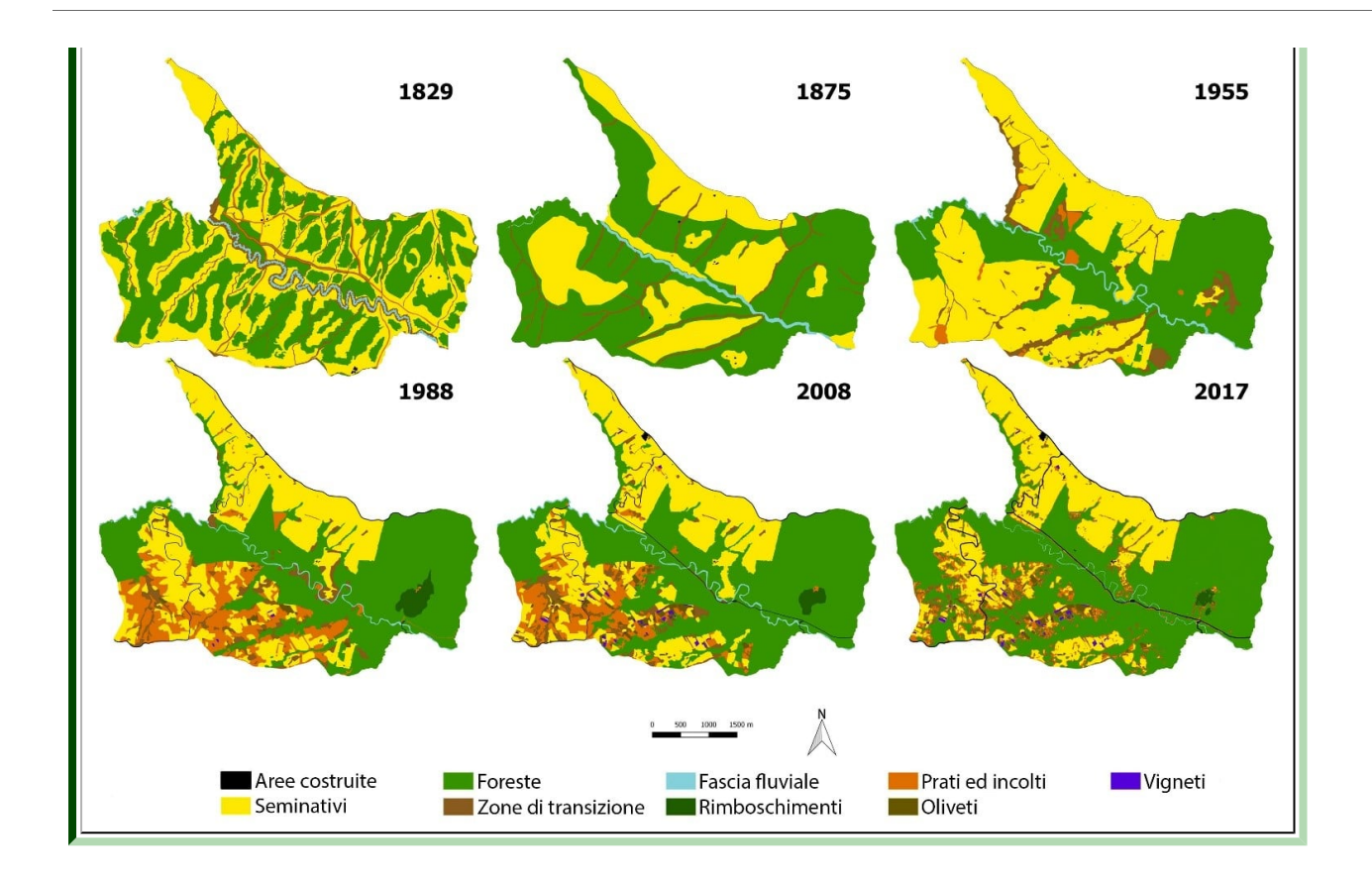

Queste analisi spaziali preliminari sono state anche associate ad indagini più specifiche come ad esempio lo studio delle relazioni che intercorrono tra trasformazioni paesaggistiche e costruzioni rurali. Infatti, grazie alla possibilità di recuperare da alcune carte storiche la posizione ed i toponimi dei fabbricati rurali indicati come "masserie", è stato possibile realizzare un database storico utilizzabile, oltre che per la loro stessa tutela e valorizzazione, anche in una valutazione dei *drivers* di trasformazione paesaggistica. Le aree di studio riguardano diversi sistemi agricoli lucani tra cui l'area del Metapontino e quelle del Parco Regionale di Gallipoli Cognato. Un articolo su tale tema è stato recentemente pubblicato sulla Rivista scientifica internazionale **[Sustainability](https://res.mdpi.com/data/covers/sustainability/big_cover-sustainability-v12-i1.png)**, che ha scelto come copertina del suo numero 1 del mese di Gennaio 2020 la Basilicata quale simbolo del rapporto tra masserie storiche e paesaggio rurale.

Le tecniche e le metodologie utilizzate sono state oggetto di diversi articoli pubblicati su riviste internazionali che possono essere richieste all'autore.

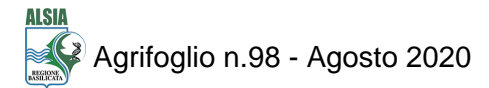

#### Giuseppe Cillis

Dottorato di Ricerca in Scienze Agrarie, Forestali ed Alimentari, Scuola di Scienze Agrarie, Forestali, Alimentari ed Ambientali – Università degli Studi della Basilicata

> **AGRIFOGLIO** Periodico dell'ALSIA

Direttore Responsabile: Reg. Tribunale di Matera n. 222 del 24-26/03/2004 ISSN 2421- 3268 ALSIA - Via Annunziatella, 64 - 75100 Matera www.alsia.it - urp@alsia.it